#### Отзыв

на выпускную квалификационную работу студента пятого курса института математики, физики и информатики Красноярского государственного педагогического университета имени В.П. Астафьева Козлов Д.В.

# Компьютерное тестирование как форма проведения контроля знаний на примере раздела «Технологии обработки древесины. Элементы машиноведения» для учащихся 5-7 классов

Работа Козлова Д.В. посвящена проблемам проведение контроля достижения результатов обучения с использованием современных средств информационных технологий в процессе обучения технологии. В работе показано, что по сравнению с другими методами контроля, компьютерное тестирование имеет ряд неоспоримых преимуществ: высокая степень стандартизации, объективность оценки результатов, удобная количественная форма выражения результатов, повышенная устойчивость к фальсификациям, высокая скорость обработки результатов, и как следствие, экономия времени, единство требований ко всем учащимся, исключение субъективизма при оценке результатов. rija.

В процессе работы был проведен анализ учебно-методической и научной литературы по тематике исследования. что ПОЗВОЛИЛО проанализировать особенности использования тестов, как средства контроля в учебном процессе, провести обзор и сравнение функционирующих в практике тестовых оболочек, изучить работу инструментального средства «конструктор тестов», разработать алгоритм составления компьютерных тестов и создать систему тестов для проведения контроля знаний по разделу «технология обработки древесины. Элементы машиноведения» для учащихся

#### Ренензия

на выпускную квалификационную работу студента пятого курса института математики, физики и информатики Красноярского государственного педагогического университета имени В.П. Астафьева

#### Козлова Д.В.

#### Компьютерное тестирование как форма проведения контроля знаний на примере раздела «Технологии обработки древесины. Элементы машиноведения» для учащихся 5-7 классов

Выпускная квалификационная работа состоитиз введения, 2 глав, заключения и списка используемой литературы. Общий объем работы составляет 67 страниц. Работа иллюстрирована рисунками и таблицами. Список используемой литературы включает 22 источника.

Актуальностью выпускной квалификационной работы заключается в том. что в настоящее время происходит внедрение компьютерных обучающих тестов по различным дисциплинам сдерживается в основном отсутствием у большинства преподавателей навыков программирования. Поэтому актуальным становится создание тестов по учебному материалу, изучаемому на предмете, поиск такой программы тестирования с помощью, которой любой преподаватель смог бы проводить тестирование, имея минимальные навыки и умения работы с компьютером. Таким образом, создание тестовых заданий и поиск программы конструктора тестов, для проведения обучающего и итогового тестирования является актуальной задачей.

Основные положения и результаты исследования: разработан тест заданий для учащихся 5-7 класса по разделу «технология обработки древесины. Элементы машиноведения»», приведен обзор и сравнение функционирующих в практике тестовых оболочек, изучена работа инструментального средства «конструктор тестов» и разработан алгоритм составления компьютерных тестов.

Практическая значимость дипломной работы, апробация результатов исследования: материалы дипломной работы могут быть использованы в школе на уроках технологии.

Оформление дипломной работы соответствует требованиям к выпускным квалификационным работам.

Выпускная квалификационная работа заслуживает оценки «хорошо»

к.п.н., доцент кафедры информационных этого натига МибГТУ 23.06.2015 ОБЩИЙ ОТДЕЛ

Д.Н. Кузьмин

Уважаемый пользователь! Обращаем ваше внимание, что система Антиплагиат отвечает на вопрос, является ли тот или иной фрагмент текста<br>заимствованным или нет. Ответ на вопрос, является ли заимствованный фрагмент именно плаг

#### Отчет о проверке № 1

ФИО: Козлов Денис<br>дата выгрузки: 24.06.2015 17:04:37<br>пользователь: <u>des93@bk.ru</u> / 10: 2245744<br>отчет предоставлен сервисом «Анти-Плагнат»<br>на сайте <u>http://www.antiplagiat.ru</u>

#### Информация о документе

Nº документа: 19<br>Имя исходного файла: Диплом Козлов Денис.doc<br>Раамер текста: 2761 кБ<br>Тип документа: Не указано<br>Слов в тексте: 18856<br>Слов в тексте: 18856<br>Число предложений: 549

#### Информация об отчете

Дата: Отчет от 24.06.2015 17:04:37 - Последний проверяемый отчет дата отчето и 24.00.02011 17.04.3<br>Вонный риски в указано<br>Оценка оригинальности: 58.91%<br>Заимствования: 40.63%<br>Цитирование: 0,46%

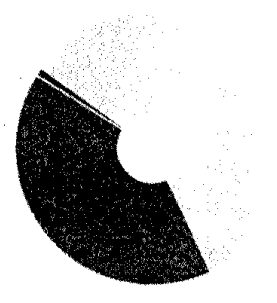

Á.

Оригинальность: 58.91% Заимствования: 40.63% Цитирование: 0.46%

#### Источники

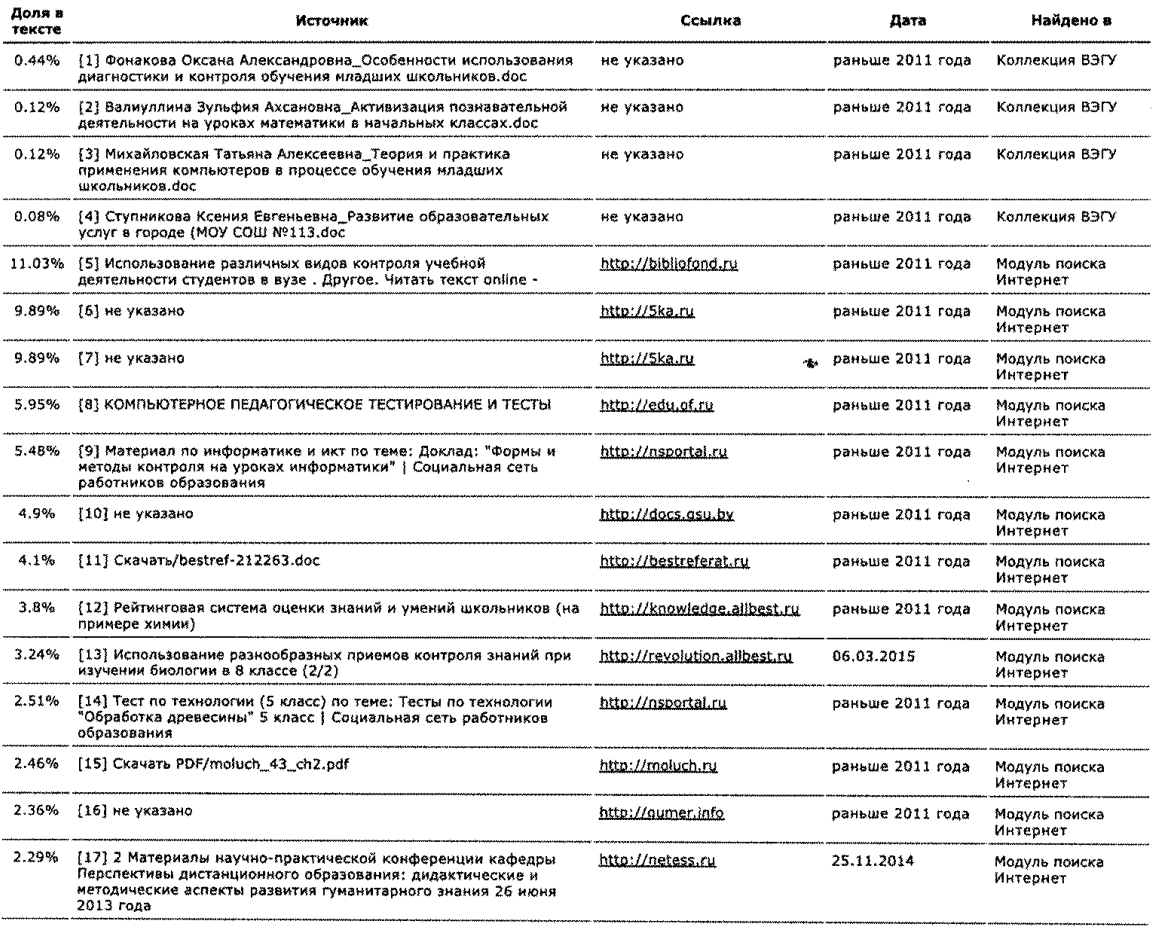

## **МИНИСТЕРСТВО ОБРАЗОВАНИЯ И НАУКИ РОССИЙСКОЙ ФЕДЕРАЦИИ**

## **федеральное государственное бюджетное образовательное учреждение высшего**

## **профессионального образования**

«Красноярский государственный педагогический университет имени

ВП. Астафьева»

Институт математики, физики и информатики

Кафедра технологии и предпринимательства

Специальность 050502.65 «Технология и предпринимательство»

ДОПУСКАЮ К ЗАЩИТЕ

Зав. кафедрой технологии

и предпринимательства

\_\_\_\_\_\_\_\_\_\_\_ И.В. Богомаз

«\_\_\_\_» июня 2015 г.

Выпускная квалификационная работа

## **Компьютерное тестирование как форма проведения контроля знаний на**

# **примере раздела «Технологии обработки древесины. Элементы**

## **машиноведения» для учащихся 5-7 классов**

Выполнил студент группы 51Т

Д.В. Козлов\_\_\_\_\_\_\_\_\_\_\_\_\_\_\_\_\_\_\_\_\_\_

Форма обучения очная

Научный руководитель:

к.т.н., доцент кафедры технологии и предпринимательства

С.В. Бортновский \_\_\_\_\_\_\_\_\_\_\_\_\_\_\_\_\_\_\_\_\_\_\_

Рецензент:

к.п.н., доцент кафедры информационных технологий

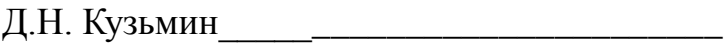

Дата защиты « • » июня 2015 г.

Оценка \_\_\_\_\_\_\_\_\_\_\_\_\_\_\_\_\_\_\_\_\_\_

Красноярск 2015

# **Содержание**

![](_page_4_Picture_68.jpeg)

#### **Введение**

Контроль знаний учащихся является неотъемлемой частью процесса обучения. По определению контроль – это соотношение достигнутых результатов с запланированными целями обучения. От его правильной организации во многом зависит эффективность управления учебно воспитательным процессом. Проверка знаний учащихся должна давать сведения не только о правильности или неправильности конечного результата выполненной деятельности, но и о ней самой: соответствует ли форма действий данному этапу усвоения.

Правильно поставленный контроль учебной деятельности позволяет преподавателю оценивать получаемые ими знания, умения и навыки, вовремя оказать необходимую помощь и добиться поставленных целей обучения. Все это в совокупности создает благоприятные условия для развития познавательных способностей и активизации самостоятельной работы у учащихся на занятиях.

Проблема контроля за учебной деятельностью не нова, и педагогический опыт, накопленный в этой области богат и разнообразен. Изучением данной темы занимались и занимаются многие ученные в сфере психологии и педагогики. Ананьев Б.Г., Божович Л.И., Липкина А.И., Рыбак Л.А. и другие, занимались исследованием воспитательных функции оценки, а также влияние ее на формирование самооценки у учащихся, интереса и отношения их к изучаемому предмету. Также изучению данной проблемы занимались ученные В. Сластенин, И.Исаев, Е.Шиянов.

В сфере образования наблюдается усиление интереса к автоматизации различных видов учебной и административной деятельности. В процессе обучения, прежде всего это коснулось информатизации контроля результатов обучения. Самым популярным видом такого контроля является тестирование, основанное на диалоге информационной системы и пользователя. Рост быстродействия технических средств, уменьшение цен на вычислительную технику, появление качественных и мощных систем программирования увеличило потребность в системах, позволяющих объективно, быстро и надежно оценивать знания учащихся.

Проведение контроля достижения результатов обучения с использованием современных средств информационных технологий в процессе обучения по сравнению с другими методами контроля имеет ряд очевидных преимуществ, в числе которых: высокая степень стандартизации, объективность оценки результатов, удобная количественная форма выражения результатов. повышенная устойчивость к фальсификациям, высокая скорость обработки результатов, и как следствие, экономия времени, единство требований ко всем учащимся, исключение субъективизма при оценке результатов.

При этом удобство в наличии количественных показателей выражается в возможности сравнения знаний и умений одних обучаемых с другими, или отслеживании динамики усвоения знаний одним учащимся в процессе обучения.

Актуальность: Одним из наиболее перспективных и эффективных направлений оценки качества обучения является компьютерное тестирование знаний, умений и навыков учащихся.

Широкое внедрение компьютерных обучающих тестов по различным дисциплинам сдерживается  $\mathbf{B}$ основном отсутствием у большинства преподавателей навыков программирования. Поэтому актуальным становится создание тестов по учебному материалу, изучаемому на предмете, поиск такой программы тестирования с помощью, которой любой преподаватель смог бы проводить тестирование, имея минимальные навыки и умения работы с компьютером. Таким образом, создание тестовых заданий и поиск программы конструктора тестов, для проведения обучающего и итогового тестирования является актуальной задачей.

Предмет исследования - возможности разработанных компьютерных

тестовых заданий с использованием конструктора тестов при выполнении контроля знаний.

**Объектом исследования –** процесс контроля знаний по разделам технологии на ступени основного общего образования.

**Целью дипломной работы** – разработка компьютерных тестовых заданий для учащихся 5-7 класса по разделу «технология обработки древесины. Элементы машиноведения», обеспечивающих качественный и объективный контроль знаний, в выбранной в ходе обзора и анализа программы создания тестов.

Для достижения цели исследования нами были поставлены следующие **задачи:**

- 1. Изучить педагогическую, учебно-методическую и научную литературу по теме исследования.
- 2. Проанализировать особенности использования тестов как средства контроля в учебном процессе
- 3. Обзор и сравнение функционирующих в практике тестовых оболочек.
- 4. Изучить работу инструментального средства «конструктор тестов» и разработать алгоритм составления компьютерных тестов.
- 5. Создание системы тестов для проведения контроля знаний по разделу «технология обработки древесины. Элементы машиноведения» для учащихся 5-7 классов.

### **ГЛАВА 1. ТЕОРИЯ КОМПЬЮТЕРНЫХ СИСТЕМ КОНТРОЛЯ ЗНАНИЙ**

#### **1.1 История педагогического тестирования**

Современное педагогическое тестирование имеет свою историю. Первыми тестами можно считать появившиеся в 1864 г. шкалированные книги англичанина Джорджа Фамера и опубликованные в 1894 г. таблицы по проверке орфографических знаний, учащихся американца Дж. М. Райса[15].

Ф. Гальтон (1882-1911), исследуя индивидуальные различия, использовал определенный набор методик (на определение слуховой, зрительной чувствительности, на время реакции и др.). Ф. Гальтон определил три основных принципа теории тестов, которые используются в настоящее время:

- 1. Применение серии одинаковых испытаний к большому количеству испытуемых.
- 2. Статистическая обработка результатов.
- 3. Выделение эталонов оценки.

Ф. Гальтон назвал испытания, проводившиеся в его лаборатории, умственными тестами[12].

Джеймс Мак-Кина Кеттел (1860-1944) обеспечил популярность этому термину, опубликовав в 1890 г. статью «Умственные тесты и измерения». Им были разработаны и использованы наборы заданий для определения «интеллектуальной физиономии». Дж. Кеттел являлся ярым сторонником и пропагандистом тестового метода, считал, что только тогда тест является средством для проведения научного эксперимента, когда соблюдены соответствующие требования:

- Одинаковость условий для всех испытуемых принцип положен в основу стандартизации процедуры проведения тестирования;
- Ограничение времени тестирования;
- $\bullet$ Одинаковые инструкции и четкое понимание испытуемыми, что нужно делать – принцип положен в основу стандартизации процедуры проведения тестирования;
- Отсутствие зрителей в лаборатории, в которой проводится эксперимент;
- Располагающее к тестированию оборудование;
- Проведение статистического анализа результатов тестирования  $\bullet$ принцип реализован в методах статистического анализа и моделирования[16].

Требования, выделенные Дж. Кеттелом, составляют основу современной тестологии[9].

Деятельность французского психолога Альфреда Бине (1857-1911), связанная с диагностикой уровня развития интеллекта, дала существенный толчок в развитии тестологии. В 1904 г. Бине вошел в состав комиссии по созданию в Париже специальных школ для умственно неполноценных детей. Требовалось отделить детей, способных к учению, но ленивых и нежелающих учиться, от страдающих прирожденными дефектами. Фактически применение этого теста было первой попыткой определить индивидуальные различия между детьми с помощью измерения их умственного развития.

Долгое время тесты развивались как инструмент индивидуальных измерений. Возникла необходимость перейти от индивидуальных тестов к групповым. В 1917-1919 гг. в США появились первые групповые тесты для армии. Наиболее востребованными стали тесты, разработанные Артуром Синтосом Отиса (1866-1963). Основные принципы, использованные при составлении этих тестов, легли в основу всей методологии групповых тестов:

- Принцип ограничения во времени.
- Принцип детализированной инструкции как в отношении проведения тестирования, так и в отношении подсчета результатов.
- Введены тесты с выборочным методом формирования ответа.
- Подбор тестов после тщательной статистической обработки и экспериментальной проверки.

В это же время развиваются методики обработки результатов тестирования и создания тестовых систем:

- Метод статистического сравнения двух рядов переменных и введение индекса совместного отношения – коэффициент корреляции (Ф. Гальтон);
- Построение линий регрессий одной переменной на другую (Ф. Гальтон);
- Теория корреляции (К. Пирсон, Ч. Спирмен);
- Факторный анализ (Л. Терстоун).

В. Макколл (американец) разделил тесты на педагогические, основной задачей которых являлось измерение успешности учащихся по школьным дисциплинам за определенный период обучения, а также успешность применения определенных методов преподавания, и на психологические - по определению определенного уровня развития[9].

Разработка первого педагогического теста принадлежит американскому психологу Э. Тондайку. Результатом его исследовательской работы в области измерения и использования метода тестов в педагогике явилась книга «Введение в теорию психологии и социальных измерений» (1904). Первый стандартизированный педагогический тест, вышедший под руководством Э. Торндайка, снабженный нормами – тест на решение арифметических задач.

1915 г. – создание серии тестов с измененной системой подсчета результатов тестирования (Йеркс ).

В начале XX в. разработкой и проверкой тестов занимаются специальные государственные службы.

1900 г. – создание в США Совета по вступительным экзаменам.

1926 г. – принятие советом колледжей теста SAT, который был разработан для квалификационной и профессиональной оценки деятельности педагога.

1947 г. – создание службы тестирования, которая считается наиболее представительным научно-исследовательским центром.

Можно отметить, что американские авторы обычно применяют так называемую эмпирическую стратегию, которая предполагает создание большого набора тестовых задач без какой-либо системы или внутренней логики, а после применения на большом количестве испытуемых результаты подвергаются корреляционному и факторному анализу.

До 1917 года вопросам тестирования в России уделялось недостаточное внимание. Практическое применение тесты получили после 1925 года, когда была создана тестовая комиссия при педагогическом отделе Института методов школьной работы (в ее задачи входила разработка стандартизированных тестов для школы). Весной 1926 года вышли тесты, созданные на основе американских[16].

Проблемой разработки тестов занимались видные российские психологи и педагоги: П.П. Блонский, М.С. Бернштейн, С.М. Василейский, А.М. Шуберт и др.

Были разработаны тесты для учета навыков в чтении, счете и письме; шкала для измерения умственного развития детей; тесты коллективного испытания умственной одаренности; тесты школьной успешности дял массовых обследований детей нормальных школ.

В 1936 тесты запретили как «буржуазные и вредные». Положительные примеры их применения не учитывали. Более сорока лет наблюдался период застоя в разработке тестов и их применении. Развитие тестологии связано с работами Н.Ф. Талызиной по программированному обучению, В.П. Беспалько по проблемам педагогической технологии, Д.Б. Эльконина и др[21].

В настоящее время вопрос о необходимости тестов в педагогике позитивно решила практика. Однако это породило целый ряд проблем, к решению которых не готова вся система образования в целом.

Современное понимание тестов и процесса тестирования можно развести по уровням. В работе А.Н. Майорова выделено три таких уровня:

Первый уровень («бытовой»): тест понимается как набор вопросов с вариантами ответов, который стоит в одном ряду с головоломками, кроссвордами.

Второй уровень («словарный»): в этом понимании выделяются основные составляющие понятия тестирования, но не учитываются особенности процедуры создания, использования, анализа, специфичные для той или иной сферы применения.

Третий уровень («научный»): данный уровень наиболее точен, т.к. учитывает особенности тестов и отражает требования к ним, которые появляются в процессе развития и научного обоснования тестирования.

Современное состояние тестологии находится на втором уровне понимания тестов, но проявляется стремление к третьему уровню через создание специальных центров тестирования: Центр оценки качества образования Института общего образования РАО, центр тестирования выпускников  $P\Phi$ . Центр общеобразовательных учреждений психологического  $\overline{M}$ профессионального тестирования МГУ и т.д. Данные центры решают комплекс дидактических задач:

- развивают тестологию  $\mathbf{c}$ учетом накопленного мирового педагогического и психологического опыта с ориентацией на новые информационные технологии;
- разрабатывают качественный диагностический инструментарий для оперативного, объективного контроля;
- разрабатывают аппарат математики и статистики для обработки количественной информации по результатам тестирования;
- обеспечивают переход от теоретического уровня исследования к эмпирическому;
- создают систему наблюдений состояния и изменений, оценки и прогноза по отношению к качеству образования.

Развитие становление тестовой технологии дает  $\mathbf{M}$ возможность статистически точно анализировать процесс получения образования и видеть дальнейшие перспективы его развития[4].

# **1.2. Характеристика различных видов контроля. Виды, методы и формы контроля**

В настоящее время педагоги ведут много дискуссий по проблеме контроля знаний учащихся, что после каждого этапа обучения и воспитания необходимо узнать, как он усвоен, какие результаты достигнуты, насколько эффективным был процесс. Для этого и необходим контроль знаний и умений учащихся, задача которого - проанализировать процесс и результат развития, обучения и воспитания.

Педагогический контроль выполняет ряд функций в педагогическом процессе: оценочную, стимулирующую, развивающую, обучающую, диагностическую, воспитательную и др.

В современном педагогическом процессе используют следующие виды контроля знаний: предварительный (входной), текущий, рубежный (периодический) и итоговый [11].

Основанием для выделения этих видов контроля является специфика дидактических задач на разных этапах обучения: текущий контроль проводят в процессе усвоения нового учебного материала, рубежный применяют для проверки усвоения значительного объема изученного материала (темы, раздела), а с помощью итогового контроля выявляют в какой степени усвоен материал по предмету или целому учебному курсу[1].

**Предварительный контроль** необходим для успешного планирования учебным процессом. Он позволяет определить имеющиеся у учащегося знания и умения по предмету, чтобы использовать их как фундамент, ориентироваться на допустимую сложность учебного материала исходя из полученных данных. На основании данных предварительного контроля, проводимого в начале года, преподаватель вносит коррективы в календарно-тематический план, определяет, каким разделам учебной программы следует уделить больше внимания на занятиях, намечает пути устранения выявленных проблем в знаниях [15].

Работа по заданиям тестовой проверки настраивает обучаемого на данную

предметную область, вводит в терминологию, способствует актуализации необходимых знаний, становится своеобразной стартовой площадкой для работы по новой теме[11].

**Текущий контроль** является одним из основных видов проверки знаний, умений и навыков учащихся. Задача текущего контроля – регулярная проверка усвоенных знаний учащимися и ее корректировка. Он позволяет получать непрерывную информацию о ходе и качестве усвоения учебного материала и на основе этого вносить изменения в учебный процесс. Кроме этого задачами текущего контроля является стимуляция регулярной, напряженной деятельности, определение уровня овладения учениками знаниями, умениями, навыками[8].

**Периодический (рубежный) контроль** позволяет определить качество изученного учебного материала по разделам, темам предмета. Такой контроль проводят обычно несколько раз в семестр. Примером рубежного контроля могут служить контрольные работы, контрольно-учетные и учетно-обобщающие занятия, зачеты по практическим занятиям.

Периодический контроль позволяет проверить качество усвоенных знаний и приобретенных умений, так как он проводится через продолжительный период времени.

Рубежный контроль может проводится в виде устного опроса, небольших письменных, графических, практических работ. Проведение его обычно предусматривается в календарно-тематических планах.

**Итоговый контроль** направлен на проверку конкретных результатов обучения, выявление степени овладения учащимися знаний, умений и навыков, полученных в процессе изучения отдельного предмета или ряда дисциплин.

Итоговый контроль - это контроль интегрирующий, именно он позволяет судить об общих достижениях и неудачах. При подготовке к нему происходит более углубленное обобщение и систематизация усвоенного материала, что позволяет знания и умения поднять на новый уровень. При систематизации и обобщении знаний и умений проявляется в большей степени и развивающий эффект обучения, поскольку на этом этапе особенно интенсивно формируются интеллектуальные умения и навыки[8].

Итоговый контроль осуществляется на переводных и семестровых экзаменах, государственных экзаменах, защите дипломного проекта [4].

**Методы и формы контроля**. Методы контроля - это способы деятельности преподавателя и ученика, в ходе которых выявляются усвоения учебного материала и овладения требуемыми знаниями, умениями, навыками.

В учебных заведениях основными методами контроля знаний, умений и навыков являются: устный опрос, письменная проверка, практическая проверка и др.

Общее назначение этих методов заключается в том, чтобы наилучшим образом обеспечить связь между учеником и преподавателем, на основании которой определяется, как воспринят и усвоен учебный материал. Цели контроля определяют выбор методов, при этом следует учитывать, что названные методы могут применяться во всех видах контроля. Необходимо помнить, что только комплексное их применение позволяет определить уровень знаний и умений. Каждый из методов контроля имеет свои достоинства и недостатки, ни один из методов не может быть признан единственным, способным диагностировать все аспекты процесса обучения. Только правильное сочетание всех методов способствует повышению качества учебного процесса.

**Устный опрос** как контроль знаний учащихся осуществляется в виде фронтальной и индивидуальной проверки. При фронтальном опросе за короткое время проверяется состояние знаний всей группы по определенному вопросу или группе вопросов. Эта форма проверки используется для: выяснения готовности группы к изучению нового материала, при подготовке к выполнению практических и лабораторных работ.

Индивидуальный устный опрос позволяет выявить правильность ответа

по содержанию, его последовательность, самостоятельность суждений и выводов, степень развития логического мышления, культуру речи. Устную эффективной, если она направлена на проверку считают выявление осмысленности восприятия знаний и осознанности их использования, если она стимулирует самостоятельность и творческую активность учащихся.

Устный опрос осуществляется на каждом занятии, хотя оценивать знания учащихся не обязательно. Главным в контроле знаний является определение проблемных мест в усвоении учебного материала и фиксирование внимания на сложных понятиях, явлениях, процессах. В процессе устного опроса можно использовать коллективную работу группы, наиболее действенными приемами, которой являются: обращение с вопросом ко всей группе, конструирование ответа. обоснование. ответа. рецензирование оценка ответа  $\overline{M}$ ee взаимопроверка, самопроверка[8].

Таким образом, чтобы вызвать при проверке познавательную активность целесообразно сочетать индивидуальный и фронтальный опрос.

Важное значение имеет умение преподавателя управлять опросом. Оно заключается в умении слушать отвечающего, наблюдать за процессом его деятельности, корректировать эту деятельность. В необходимых случаях целесообразно наводящими вопросами помогать ученику, не подсказывая ему правильного ответа[8].

Длительность устного опроса зависит от учебного предмета, вида занятий, индивидуальных особенностей обучающегося.

Письменная проверка наряду с устной является важнейшим методом контроля знаний, умений и навыков. Однородность работ, выполняемых учениками, позволяет предъявлять ко всем одинаковые требования, повышает объективность оценки результатов обучения. Применение этого метода дает возможность в наиболее короткий срок одновременно проверить усвоение учебного материала, определить направление для индивидуальной работы с каждым.

Письменная проверка используется во всех видах контроля и осуществляется как в аудиторной, так и во внеаудиторной работе (выполнение домашних заданий). По продолжительности письменные контрольные работы могут быть кратковременными (7-15 мин.), когда проверяется усвоение небольшого объема учебного материала, и более длительными, но не свыше одного академического часа.

Для обеспечения большей самостоятельности в выполнении контрольных работ рекомендуется предлагать классу несколько вариантов проверочных заданий. При этом трудность контрольных вопросов и задач для всех вариантов должна быть одинакова. В отдельных случаях полезно давать индивидуальные задания.

После проверки и оценки контрольных письменных работ проводится анализ результатов их выполнения, выявляются типичные ошибки и причины, вызвавшие неудовлетворительные оценки. При большом количестве однотипных ошибок, свидетельствующих о недостаточном усвоении многими учащимися того или иного раздела (темы). [9].

Отметим особенности таких форм письменной проверки, как самостоятельная работа, диктанты, сочинения и рефераты, самоконтроль и взаимопроверка.

 **Практическая проверка** занимает особое место в системе контроля. Основные цели обучения учащихся - не только усвоение ими системы знаний, но главным образом формирование готовности решать практические задачи. Практическая проверка позволяет выявить, как учащиеся умеют применять полученные знания на практике, насколько они овладели необходимыми умениями и навыками. [1]

**Тестовые задания.** Относятся к стандартизированным методикам проверки успеваемости. Они привлекают внимание, прежде всего тем, что дают точную количественную характеристику не только уровня достижений школьника по конкретному предмету, но также могут выявить уровень общего

развития: умения применять знания в нестандартной ситуации, находить способ построения учебной задачи, сравнивать правильный и неправильный ответы и др[1].

Стандартизированные методики позволяют достаточно точно и объективно при минимальной затрате времени получить общую картину развития класса, школы; собрать данные о состоянии системы образования в целом.

**Графические работы.** Это особая форма письменного контроля. К ним относятся рисунки, диаграммы, схемы, чертежи и др. Такие работы могут использоваться на уроках по любому предмету.

Их цель - проверка умения учащихся использовать знания в нестандартной ситуации, пользоваться методом моделирования, работать в пространственной перспективе, кратко резюмировать и обобщать знания. Например, контрольными графическими работами может быть заполнение схем "звуковая модель слова", "состав предложения", "синтаксический разбор предложения» и другие.

**Самостоятельная работа.** Небольшая по времени (15-20 мин) письменная проверка знаний и умений школьников по небольшой (еще не пройденной до конца) теме курса. Одной из главных целей этой работы является проверка усвоения школьниками способов решения учебных задач; осознание понятий; ориентировка в конкретных правилах и закономерностях[17].

Если самостоятельная работа проводится на начальном этапе становления умения и навыка, то она не оценивается отметкой. Вместо нее учитель дает аргументированный анализ работы учащихся, который он проводит совместно с учениками.

#### 1.3 Определение Теста. Основные виды, классификация

Преподавателю необходимо хорошо ориентироваться в видах тестов и методике ИХ построения. Исследования  $\mathbf{B}$ области педагогического тестирования привели к достаточно интенсивной разработке его отдельных аспектов и породили множество подходов к определению понятий «тест» и «тестовые задания».

Тест - краткое стандартизированное испытание, предназначенное для распознавания интересующих особенностей и качеств личности.

Тест - инструмент для измерения, с помощью которого получают объективные количественные оценки результатов обучения.

Все вышеперечисленные определения «теста» верны, но не дают точного определения, проанализировав их и взяв из них все самое основное, получилось вот такое определение: тест - краткое стандартизированное испытание, предназначенное не только для получения объективной количественной оценки результатов обучения, но и для распознавания интересующих особенностей и качеств личности[16].

Энциклопедический словарь: тест - стандартизированные задания, по результатам выполнения которых судят о психофизиологических и личностных характеристиках, а также знаниях, умениях и навыках испытуемого.

Пелагогический Tect. можно рассматривать как своеобразный измерительный инструмент определенной разрешающей способности и точности. Объект измерения здесь чрезвычайно специфичен и поэтому результаты существенно зависят от возможностей разумно формализовать этот объект[21].

Рассмотрим подробнее данное определение.

Во-первых, под «испытанием» подразумевается система заданий, на основании анализа результатов выполнения которой предстоит провести количественную оценку измеряемым качествам и свойствам.

Отбор структура заданий теста зависит от того, какие показатели и факторы интересуют исследователя данной группы лиц. Каждое из заданий теста по своей сути представляет для испытуемого вопрос, проблему. Ответ на вопрос ЭТО всегда устранение некоторых сомнений. колебаний. неопределенности в рассматриваемой ситуации с целью получения новых, более точных знаний.

Во-вторых, тест - «стандартизированное испытание», т.е. испытание, при котором все выполняющие задания находятся в одинаковых, строго оговоренных условиях. Только это позволяет сравнивать результаты тестирования, доводить результаты измерения до числа. Стандартизированная форма оценки, используемая в тестах, позволяет соотнести уровень достижений школьника по учебному предмету в целом и по отдельным его разделам со средним уровнем достижений учащихся в классе и уровням достижений каждого из них.

В-третьих, Tect позволяет получить «количественную оценку» Поскольку результатов тестирования. предстоит измерять непрерывно доведения результатов изменяющиеся, недискретные величины, то для измерения до числа используются специальные шкалы. Шкала – это определенная последовательность числовых значений результатов измерительных операций, примененных к эмпирической системе[16].

Чем же отличается обычный тест от педагогического?

В.С. Аванесов, только он, дает четкое определение педагогического теста:

Педагогический тест - это совокупность взаимосвязанных заданий возрастающей сложности, позволяющих надежно и валидно оценить знания и другие интересующие педагога характеристики личности.

B ланном определении основной упор делается Ha систему взаимосвязанных заданий возрастающей сложности.

В.С. Аванесов отмечает лексические особенности педагогического теста: «в научных определениях понятие «педагогический тест» рассматривается в

как метод педагогического измерения;

как результат применения теста как метода измерения, состоящего из ограниченного множества заданий.

В.С. Аванесов особо выделяет так называемые традиционные тесты, которые представляют собой единство трех систем:

- содержательной системы знаний, описываемой языком проверяемой учебной дисциплины;
- формальной системы заданий возрастающей трудности;
- статистических характеристик заданий и испытуемых.

Ведущая идея традиционного теста - минимумом числа заданий, за короткое время, быстро, качественно и с наименьшими затратами сравнить знания как можно большего числа испытуемых [21].

Условимся под педагогическим тестом понимать систему определенным образом расположенных заданий, позволяющих выявить структуру знаний, умений и измерить их.

Результаты выполнения заданий испытуемыми содержат самую разнообразную информацию в скрытой форме. Есть только один путь извлечь сопоставить результаты выполнения достаточно большого числа заданий (набрать статистику). Только это позволяет получить выводы, заслуживающие доверия.

Педагогические тесты весьма разнообразны. С точки зрения целей применения можно выделить:

 $\bullet$ тесты достижений;

критериально-ориентированные тесты, позволяющие сопоставить уровень индивидуальных учебных достижений с полным объемом знаний, умений и навыков;

• нормативно-ориентированные тесты, сравнивающие испытуемых по уровню их учебных достижений;

• аттестационные тесты, определяющие степень обученности;

• тесты прогнозирования результатов обучения по выбранной технологии обучения.

В последнее время все большее признание в нашей стране получают критериально-ориентированные тесты.

Как и любой педагогический тест, критериально-ориентированный представляет собой систему заданий, позволяющую измерить уровень учебных достижений. Но главная его особенность в том, что он позволяет сопоставлять уровень индивидуальных учебных достижений с полным объемом знаний, умений и навыков, которые должны быть усвоены учащимися. Обычно критериально-ориентированные тесты используются для разделения испытуемых на группы по уровню знаний. В самом простом случае это две группы – усвоивших и не усвоивших необходимый материал. В тесте образовательный стандарт выступает в виде критериального балла – минимального тестового балла, который должен получить испытуемый, чтобы считаться усвоившим тот или иной материал. Для установления критериального балла используются экспертные методы анализа заданий[5].

Критериально-ориентированные тесты разрешают проблему соотношения тестовых баллов с традиционными педагогическими оценками. Устанавливаются такие критериальные баллы, которые делят испытуемых на группы, соответствующие оценкам «отлично», «хорошо», «удовлетворительно», «неудовлетворительно». Это позволяет проводить экзамены в тестовой форме.

Критериально-ориентированные тесты помогают решить определенные задачи:

> сопоставление с требуемым стандартом образования достижений отдельных испытуемых, учебных групп, классов;

- оценка доли учебного материала, усвоенной испытуемым. учебных групп, классов;
- диагностика трудностей в обучении;
- выбор определенной технологии обучения:
- отбор испытуемых, достигших необходимого уровня квалификации.

Нормативно-ориентированные тесты имеют свою специфику, связанную с их основной задачей – дифференцировать испытуемых. При разработке данных тестов стараются добиться высокой вариативности тестовых баллов. Если большинство испытуемых получают только низкие или только высокие баллы, то труднее устанавливать между ними различия. Если же вариативность баллов дифференцировать испытуемых легко. высокая T<sub>O</sub> Нормативноориентированные тесты разрабатываются таким образом, чтобы распределение баллов было близко к нормальному[13].

Понимание нормативной и критериальной ориентированности как разных подходов к интерпретации результатов дается в работах В.С. Аванесова:

«для нормативно-ориентированной ориентации вывод достраивается рейтингом: задания→ ответы→ выводы о знаниях испытуемого →рейтинг, понимаемый как вывод о месте или ранге испытуемого»

«Для критериально-ориентированной интерпретации ВЫВОД выстраивается вдоль логической цепочки: задания→ ответы→ выводы о соответствии испытуемого заданному критерию».

### Классификация тестов по ряду оснований:

 $\mathbf{1}$  $\Pi$ <sub>0</sub> процедуре создания: стандартизированные  $\boldsymbol{M}$ He стандартизированные тесты;

- $2^{1}$ По средствам предъявления:
	- бланковые (с использованием тестовых тетрадей, в которых находятся тестовые задания и в которых испытуемый фиксирует

результаты, с использованием бланков – бланки предъявляются отдельно от заданий);

- предметные в которых необходимо манипулировать материальными  $\bullet$ объектами (результат зависит от скорости и правильности выполнения заданий);
- аппаратные тесты, с использованием устройств для изучения  $\bullet$ особенностей внимания, памяти и мышления;
- компьютерные;
- адаптивные тесты в которых задания предъявляются по одному, в  $\bullet$ зависимости от ответа на предыдущее задание;

3. По направленности: тесты интеллекта, личностные тесты и тесты достижений;

4. По характеру действий: вербальные, невербальные;

5. По ведущей ориентации: тесты скорости, тесты результативности и смешанные тесты;

6. По степени однородности задач: гомогенные, гетерогенные;

объективные тесты и проективные тесты; широкоориентированные, позволяющие оценить эффективность процесса обучения по степени реализации одной из его основных целей; узко ориентированные, направленные на выявление достижений, учащихся в процессе освоения отдельных предметов, отдельных тем и т.д.

- 7. По целям использования:
	- определяющие тесты (определение знаний или поведения обучаемого в начале обучения); формирующие тесты (успехи, достигнутые в процессе обучения);
	- диагностические тесты;

суммирующие тесты (определение основных достижений в конце обучения);

8. По широте использования: для использования учителей, группой учителей или администрацией образовательного учреждения; для целей отбора, формирования групп и аттестации учащихся[4].

Различают следующие виды тестов:

- избирательные тесты;
- закрытые тесты;
- тесты перекрестного выбора;
- тесты идентификации.

Избирательный тест состоит из задания, к каждому из которых прилагаются верные и неверные ответы. Из них учащиеся выбирают тот, который считает верным для данного вопроса. Неверные ответы содержат такую ошибку, которую ученик может допустить, имея определенные пробелы в знаниях[13].

**Избирательные тесты** могут быть различными:

1) Многовариантные тесты, в которых среди предлагаемых ответов на вопрос приведено несколько неверных и единственный верный ответ.

2) Многовариантные тесты с несколькими верными и неверными ответами на вопрос.

3) Альтернативные тесты с двумя ответами на вопрос (один ответ верен, другой – содержит ошибку).

**Закрытые тесты** не содержат вариантов ответов. Учащиеся предлагают свой вариант ответа. Имеются тесты перекрестного выбора, в которых требуется установить соответствие между элементами множества ответов. Встречаются также тесты идентификации, в которых в качестве ответов приводятся графики, схемы, чертежи и т.д.[13]

По сравнению с другими формами контроля знаний тестирование имеет свои достоинства и недостатки.

### Достоинства:

- 1. Тест является наиболее качественным и объективным способом оценивания, объективность достигается путем стандартизации процедуры проведения, проверки показателей качества заданий и тестов целиком.
- 2. Тестирование ставит всех учащихся в равные условия, как в процессе контроля, так и в процессе оценки, практически исключая субъективизм преподавателя.
- 3. Тесты это более объёмный инструмент, поскольку тестирование может включать в себя задания по всем темам курса, в то время как на устный экзамен обычно выносится 2-4 темы, а на письменный — 3-5. Это позволяет выявить знания учащегося по всему курсу, исключив элемент случайности при вытаскивании билета.
- 4. При помощи тестирования можно установить уровень знаний учащегося по предмету в целом и по отдельным его разделам.
- 5. Тестирование это более мягкий инструмент, они ставят всех учащихся в равные условия, используя единую процедуру и единые критерии оценки, что приводит к снижению предэкзаменационных нервных напряжений[5].

### Недостатки:

- 1. Разработка качественного тестового инструментария длительный, трудоемкий и дорогостоящий процесс. Стандартные наборы тестов для большинства дисциплин ещё не разработаны, а разработанные обычно имеют очень низкое качество.
- 2. Данные, получаемые преподавателем в результате тестирования, хотя и включают в себя информацию о пробелах в знаниях по

конкретным разделам, но не позволяют судить о причинах этих пробелов.

3. Тест не позволяет проверять и оценивать высокие, продуктивные уровни знаний, связанные с творчеством, то есть вероятностные, абстрактные и методологические знания[5].

Тестовые задания состоят из трех частей - инструкции к заданиям, текста (задания) и эталона ответов. Задание выдается учащимся для выполнения, эталон представляет собой образец правильно выполненного задания. Правильность ответа можно проверить двумя способами: с помощью машинного и без машинного контроля[16].

При машинном контроле ответы колируются  $\overline{M}$ вводятся  $\overline{B}$ контролирующее устройство, где они сравниваются с эталонами, и машина на основе заданного критерия выдаёт оценку.

При без машинном контроле ответы испытуемого на вопросы заданий тоже кодируются, но проверяет ответы преподаватель при помощи различных приспособлений - шаблонов.

### 1.4 Компьютерные системы контроля

Самым популярным видом инновационного контроля знаний является компьютерное тестирование.

Компьютерное тестирование - вид тестирования, проводимого  $\mathbf{c}$ использованием средств вычислительной техники[6].

Компьютерное тестирование имеет определенные преимущества по сравнению с традиционным бланковым тестированием.

### Преимущество компьютерного тестирования:

- 1. Осуществление оперативной диагностики **VDOBHЯ** усвоения учебного материала каждым учеником.
- 2. Обеспечение одновременной проверки знаний учащихся всей

группы.

- 3. Оценивание результатов тестирования осуществляется мгновенно, автоматически фиксируется и сохраняется на длительное время.
- 4. Возможность формирования достаточно большого количества вариантов теста, которое ограничено лишь размером банка тестовых заданий.
- 5. Возможность реализации удобных процедур ввода, модификации тестовых материалов.
- 6. Возможность формирования Tector. различных  $\Pi$ <sup>O</sup> уровню обученности испытуемых.
- 7. Отсутствует необходимость в бумажных носителях и листах ответа.
- $8.$  При компьютерном тестировании легко ввести временные ограничения или временное отслеживание процесса тестирования, что трудноосуществимо при бумажном тестировании, это позволяет учитывать психомоторные аспекты тестируемого.

**Bce** вышеперечисленные преимущества достижимы ЛИШЬ при правильной организации технологии компьютерного тестирования,  $TTO$ позволяет выполнять тест несколько раз в индивидуальном режиме и с осуществлением самоконтроля, потому что тестовые задания и их очередность постоянно меняются, а результаты можно увидеть сразу после выполнения  $recra[6]$ .

Помимо неоспоримых достоинств, компьютерное тестирование имеет ряд недостатков:

- 1. Негативные психологические реакции испытуемых на компьютерное предоставление тестов.
- 2. Воздействие на результаты учащихся предшествующего опыта работы на компьютере.
- 3. Влияние интерфейса на результаты тестирования.
- 4. Влияние ограничений при компьютерном предъявлении теста на надежность его результатов.
- 5. Тестовый контроль не способствует развитию устной и письменной речи учащихся.
- 6. Выбор ответа может происходить наугад, учителю невозможно проследить логику рассуждений учащихся[10].

Изучение традиционных и инновационных средств контроля знаний учащихся позволило выявить основные виды контроля знаний, определить своевременность использования каждого вида контроля и его влияние на итоговую оценку успеваемости. Анализ различных форм оценки результатов обучения позволил сделать вывод, что тесты наиболее приспособлены для автоматизации контроля знаний учащихся.

Выбор формы тестирования зависит от цели тестирования, содержания теста, технических возможностей, уровня подготовленности учителя в области теории и методики тестового контроля знаний. Хорошим тестом можно считать тест, в котором заложено широкое содержание, и оно охватывает более глубокие уровни знаний.

Главные требования к системе компьютерного контроля заключаются в том, что:

Тестовые вопросы и варианты ответов на них должны быть четкими и понятными по содержанию (текст заданий и ответов компьютерных тестов необходимо делать кратким и лаконичным).

Компьютерный тест должен быть простым в использовании.

В тестовую систему должно быть включена оценка степени правильности ответа на каждый заданный обучающемуся вопрос.

Тестовых вопросов должно быть настолько много, чтобы совокупность этих вопросов охватывал весь материал, который обучающийся должен усвоить.

Вопросы должны подаваться в случайном порядке, чтобы исключить возможность механического запоминания их последовательности.

Варианты возможных ответов должны следовать так же в случайном порядке.

Необходимо проводить учет времени, затраченного на ответы, и ограничивать это время.

Лля созлания  $\Pi$ <sup>O</sup> предметной области разрабатываются тестов специальные инструментальные программы-оболочки, позволяющие создавать компьютерные тесты путем формирования базы данных из набора тестовых заданий[10].

Рассмотренные особенности использования компьютерного тестирования позволяют сделать вывод о том, что только грамотно составленный тест позволяет повысить эффективность применения созданных компьютерных средств обучения

### 1.5 Обзор тестовых оболочек для контроля знаний.

Сравнение нескольких тестовых оболочек и сделаем выбор той, которая больше всего подходит для контроля знаний по технологии. Компьютерные тестирования ЭТО обширный класс системы  $\equiv$ программ, которые предназначенный как для контроля знаний, так и для работы в обучающем режиме. Примерами таких программ являются: SuperTest, TeachLab, AST-Test, TestMaker VVZ 2.6, SuperTest v2.4, Test-Master 99, TestBuilder v3.4, SunRav TestOfficePro v5.1, Auto Control 2.0, My Test, TeachLab и еще много других[14].

На начальном этапе программы строились на принципе однозначного распознавания ответов и использовании только текстового режима при формулировании заданий, более современные программы, как правило, множественный выбор ПОЗВОЛЯЮТ реализовать  $\overline{M}$ вариантов ответов. использование графического материала (рисунки, графики и т.д.), звуковой и видеоинформации, а также возможность использования надстрочных и подстрочных символов при формулирования заданий, что особенно важно при разработке компьютерных тестов по таким дисциплинам, как математика, физика.

Существует огромное количество тестовых оболочек для создания тестов, все они различаются интерфейсом, возможными типами заданий, количеством тестовых вопросов, платным или бесплатным распространением.

Сделаем сравнение некоторых тестовых оболочек:

- SuperTest v2.4
- TestBuilder  $v3.4$
- Test-Master 99
- $\bullet$  MyTest

Выбор основан на том, что они позволяют использовать основные возможности, необходимые для создания компьютерных тестов по различным дисциплинам на основе общих принципов тестологии - теории и практики создания тестов для системы образования. Так же основным критерием выбора данных сред является доступность для преподавателей, не обладающих навыками программирования.

Таблица 1 - «Администрирование и обработка результатов тестирования

Таблина. 1

![](_page_31_Picture_53.jpeg)

![](_page_32_Picture_153.jpeg)

# Таблица 2 – «Формирование теста»

# Таблица. 2

![](_page_32_Picture_154.jpeg)

![](_page_33_Picture_54.jpeg)

Создание различных типов тестов одна из главных задач, которую должна решать тестовая оболочка. Так в каждой из сравниваемых тестовых оболочек предусмотрено 2 типа тестов, а в программе MyTest их еще больше. Далее происходит деление по типам вопросов и типам их предоставления. Программы SuperTest v2.4 и TestBuilder v3.4 предоставляют на выбор три системы последовательности вопросов: прямой порядок, обратный порядок и случайный порядок следования вопросов. Test-Master 99 предоставляет на выбор три структуры следования вопросов: древовидная (ответ обуславливает выбор следующего вопроса), избирательная (прямой порядок следования вопросов) и смешанная структуры теста. Более полно данной задаче отвечает тестовый комплекс MyTest, в котором помимо структуры следования вопросов (случайная предусмотрен выбор типа вопроса: одиночный  $\overline{M}$ прямая) выбор. множественный выбор, соответствие, перестановка букв, упорядоченный список, а также вопрос с открытым вариантом ответа[7].

Таблица 3 - «Вставка объектов в тест»

Таблина 3

![](_page_33_Picture_55.jpeg)

![](_page_34_Picture_172.jpeg)

Таблица 4 – «Настройка параметров теста»

Таблица.4

![](_page_34_Picture_173.jpeg)

![](_page_35_Picture_165.jpeg)

В каждой из сравниваемых программ предусмотрена функция защиты редактирования теста паролем, что обеспечивает сохранность данных тестовых заданий[3].

Таблица 5 – «Дополнительные возможности при тестировании»

Таблица.5

![](_page_35_Picture_166.jpeg)

![](_page_36_Picture_197.jpeg)

Таблица 6 – «Авторство и стоимость»

Таблица.6

![](_page_36_Picture_198.jpeg)

![](_page_37_Picture_70.jpeg)

 $2Q$ 

В результате проведенного анализа можно сделать вывод, что не все рассмотренные программы обладают достаточно широким инструментарием для разработки и проведения компьютерного тестирования. Поэтому, как показал детальный анализ представленных инструментальных сред и, самое главное, апробирование программ компьютерного тестирования наиболее приемлемой средой для создания компьютерных тестов является программный продукт MyTest[3].

Инструментальная среда MyTest отвечает большинству предъявляемых критериев к разработке компьютерных тестов. Данный продукт может быть использован для проведения тестирования в рамках как образовательных учреждений (вузы, колледжи, школы), но и также других учреждений (отделы кадров предприятий и т.п.). Следуя из этого в рамках выпускной квалификационной работы было решено воспользоваться тестовой оболочкой MyTest так как эта, программа соответствует всем критериям необходимым нам для компьютерного тестирования по технологии. Использование именно этой оболочки простотой. интерфейсом привлекло своей ПОНЯТНЫМ ЛЛЯ преподавателя и учащегося. MyTest позволяет создавать неограниченное количество вопросов, давая на каждой «странице» до 9 вариантов ответов. Также она работает с большим количеством типом заданий. Возможно выставление уровней сложности, что позволяет индивидуализировать процесс обучения и контроля, в частности работать со слабоуспевающими и детьми из коррекционных групп. My Test имеет обучающий режим, который дает возможность получить информацию о своих ошибках и верных ответах. С помощью My Test можно организовать как локальное, так и сетевое тестирование. Можно проводить тестирование, не имея подключения к какойлибо сети. При сетевом тестировании результаты тестирования могут быть

автоматически переданы по сети в модуль Журнал, а могут быть отправлены по электронной почте или на веб-сервер в Интернет[2].

### **Вывод по первой главе**

При систематическом контроле знаний и умений - одним из основных условий является повышения качества обучения. Преподаватель в своей работе должен использовать не только общепринятые формы контроля (самостоятельная и контрольная работы, устный опрос у доски и т.д.) но и использовать новые формы контроля. Умелое владение преподавателем различными методами контроля знаний и умений способствует повышению заинтересованности, обеспечивает активную работу каждого учащегося.

В результате проведения нетрадиционных форм контроля знаний и умений раскрываются индивидуальные особенности, повышается уровень подготовки к занятию, что позволяет своевременно устранять недостатки и пробелы в знаниях учащихся. Хорошо поставленный контроль позволяет преподавателю не только правильно оценить уровень усвоения изучаемого материала, но и увидеть свои собственные удачи и промахи.

В современных образовательных учреждениях активно используются новые эффективные формы и методы организации учебного процесса с использованием информационных и коммуникационных технологий. Объективный контроль знаний, умений и навыков обучаемого – одна из актуальных задач настоящего времени. На сегодняшний день тестирование как форма контроля знаний учащихся широко применима на всех ступенях различных форм образования.

Именно поэтому в системе современного образования придается особое значение организации процесса тестирования и разработке банков тестовых заданий.

Компьютерное тестирование как особый инновационный вид тестирования является наиболее эффективной формой контроля, проверки и самопроверки знаний. Поэтому важно, чтобы процесс организации

компьютерного тестирования имел грамотно спроектированную и реализованную информационную систему поддержки.

Анализ и сравнение наиболее популярных тестовых оболочек помог сделать вывод о том, что их использование в процессе контроля знаний учащихся достаточно эффективно, особенно если грамотно сформулированы вопросы. Можно сказать, что тестовые оболочки имеют достаточно большую перспективу в будущем.

ГЛАВА 2. Создание тестовых материалов для учащихся 5,6,7 классов по разделу «Технологии обработки древесины. Элементы машиноведения»

### 2.1 Обзор оболочки тестирования MyTest. Основные функции

Модернизация мониторинга предполагает создание средств, реализующих эффективные способы измерений, обработки результатов контроля, на основе которых можно делать объективные выводы и быстро вносить коррективы в образовательный процесс. В качестве такого средства мы будем использовать программу для создания тестов - MyTest.

Программа Модуль состоит модулей: тестирования **ИЗ T**pex (MyTestStudent). Редактор тестов (MyTestEditor) и Журнал тестирования (MyTestServer).

Программа MyTest поддерживает девять типов заданий, что достаточно для создания тестов для любого предмета. В тесте можно использовать любое количество указанных типов заданий: можно только один, можно и все сразу. Задание состоит из вопроса (возможно несколько формулировок) и, в зависимости от типа, вариантов ответа или требуемого ответа. Текст вопроса и вариантов может содержать форматированный текст, рисунки и формулы. К каждому заданию можно прикрепить рисунок, который будет показан в отдельном окне. Причем, при использовании одного и того же рисунка в разных заданиях не увеличивается размер файла с тестом. Также к заданию можно прикрепить звуковой файл в формате mp3 или way. В этом случае в окне модуля тестирования появится панель с медиа плеером[2].

Для каждого задания в тесте можно индивидуально задать сложность от 1 до 100, максимальное время обдумывания задания. К каждому заданию может быть прикреплено вступление - текст, который будет показан вначале показа задания, подсказка и объяснение верного ответа. Вступление и объяснение демонстрируются в обучающем режиме. Количество заданий в тесте не ограничено. В заданиях с выбором ответа (одиночный, множественный выбор,

указание порядка, указание истинности) можно использовать 10 ДО (включительно) вариантов ответа. Порядок следования вопросов может быть обычным или случайным. Для случайного порядка перемешивание заданий происходит при каждом запуске теста.

Порядок следования вариантов ответов также может быть обычным или случайным. Если включен случайный порядок, то у разных учеников будет различный порядок вариантов ответа. Формулировка вопроса - случайная, основная, вторая и т.д. Задание теста может содержать несколько формулировок вопроса (от 1 до 5). Если указанной формулировки в задании нет, то выводится основная.

Важной составляющей программы MyTestX является система оценивания. Оценка учащегося вычисляется по баллам. Уровень оценки в процентах задается в редакторе тестов. Система оценки может быть любой – от двухбалльной («зачет/незачет») до 100-балльной. Для оценки можно указать название - тогда выводится не цифра, а название (полезно для «зачет/незачет»). В редакторе для удобства имеются часто применимые шаблоны оценивания, их можно использовать, а можно задать свои критерии оценивания.

В настройках также можно определиться с параметрами вывода результатов. Например, результат можно вывести на экран монитора тестируемого, полученный результат сохранить в защищенном файле, текстовом файле, отправить результат по электронной почте и др.

Типы заданий, которые используются при работе в этой программе:

«Одиночный выбор» - Тестируемому предлагается выбрать только один вариант ответа из нескольких предложенных.

«Множественный выбор» - Тестируемому предлагается выбрать один или несколько вариантов ответа из нескольких предложенных. Рисунок 1

### 43 Рис.1

![](_page_42_Picture_1.jpeg)

«Указание порядка следования» - Тестируемому предлагается упорядочить список. Для этого нужно для каждого элемента (варианта ответа) выбрать из выпадающего списка его порядковый номер. Раскрывающиеся списки аналогичны меню. В свернутом состоянии раскрывающийся список отображает только текущий выбранный параметр. Другие доступные параметры скрыты до щелчка кнопки со стрелкой. Рисунок. 2

Рис.2

![](_page_42_Picture_62.jpeg)

«Сопоставление вариантов» - Вопрос на сопоставление предполагает выбор номера соответствующего варианта из всех предложенных, то есть даны два столбика: для каждого варианта из первого столбика необходимо указать соответствующий вариант из второго. Рисунок 3

Рис. 3

![](_page_43_Picture_54.jpeg)

Вопрос с сопоставлением удобно применять в случаях, когда требуется упорядочить элементы или сгруппировать какие-либо элементы по определенным признакам.

«Указание истинности или ложности утверждений» - Вопрос предполагает выбор утверждения «да», «нет», пусто (не знаю) из списка для всех предложенных вариантов. Раскрывающиеся списки аналогичны меню. В свернутом состоянии раскрывающийся список отображает только текущий выбранный параметр. Другие доступные параметры скрыты до щелчка кнопки со стрелкой.

«Ручной ввод числа» - Вопрос на ручной ввод числа предполагает ввод числа или нескольких чисел в качестве ответа. Правильный ответ при создании теста может быть задан в виде числа или в виде числового диапазона. В последнем случае ответ тестируемого считается правильным, если он попадает в указанный диапазон[2].

«Ручной ввод текста» - Вопрос на ручной ввод текста предполагает введение текстовой строки в качестве ответа.

При создании теста можно задать не один, а несколько вариантов ответа. Ответ считается верным, если совпадает хоть с одним из вариантов. Следовательно, можно предусмотреть возможные опечатки (например, позиционная и позиционная) или неоднозначности ввода (например, алгоритм и алгоритмом). Также вы можете указать, учитывать или нет регистр символов.

«Место на изображении» - Для ответа на вопрос типа «место на изображении» необходимо указать точку на изображении. Если она попадает в указанную область, ответ верен. На рисунке можно задать не одну, а несколько областей. Рисунок 4

Рис.4

![](_page_44_Picture_5.jpeg)

«Перестановка букв» - Ответом к этому типу заданий является слово (или текст). Буквы нужного слова выводятся в отдельных областях в случайном порядке. Тестируемый может, щелкая мышью, менять буквы местами.

Достоинством данной программы является то, что результат тестируемые ученики и преподаватели получают сразу после окончания тестирования, а детально проанализировать результаты всей группы преподаватели могут в любое время, используя возможности журнала тестирования.

Наличие компьютерной сети на компьютерах, в кабинете в котором проходит тестирование, используя модуль журнала MyTestX, он позволяет:

Организовать централизованный сбор и обработку результатов тестирования. Результаты выполнения заданий выводятся учащемуся и отправляются преподавателю. Педагог может проанализировать и оценить их в любое удобное для него время.

Организовать раздачу тестов через сеть.

Отпадает необходимость каждый раз копировать файлы тестов на все компьютеры.

Раздавать можно сразу несколько разных тестов;

Непосредственно следить за процессом тестирования.

Можно видеть, кто и какой тест выполняет, сколько заданий уже выполнено и какова их результативность.

Программа MyTestX поддерживает несколько независимых друг от друга режимов: обучающий, штрафной, свободный и монопольный.

В обучающем режиме тестируемому выводятся сообщения о его ошибках, может быть показано объяснение к заданию.

В штрафном режиме за неверные ответы у тестируемого отнимаются баллы и можно пропустить задания (баллы не прибавляются и не отнимаются).

В свободном режиме тестируемый может отвечать на вопросы в любой последовательности, переходить (возвращаться)  $\mathbf{K}$ любому вопросу самостоятельно.

В монопольном режиме окно программы занимает весь экран и его невозможно свернуть.

При правильном отборе материала содержание теста может быть использовано не только для контроля, но и для обучения.

Это позволяет обнаруживать пробелы в структуре знаний и принимать меры для их ликвидации. В таких случаях можно говорить о значительном обучающем потенциале тестовых заданий, использование которых станет одним из эффективных направлений практической реализации принципа единства и взаимосвязи обучения и контроля.

Каждому тесту можно назначить оптимальное время тестирования, уменьшение или превышение которого снижает качественные показатели теста. Поэтому в настройках теста предусмотрено ограничение времени выполнения как всего теста, так и любого ответа на задание (для разных заданий можно выставить разное время).

Параметры тестирования, задания, изображения к заданиям для каждого отдельного теста хранятся в одном файле. Никаких баз данных, никаких лишних файлов – один тест – один файл. Файл с тестом зашифрован и сжат.

MyTestX имеет хорошую степень защиты как тестовых заданий, так и результатов. Благодаря тому, что к тесту можно придумать несколько различных паролей  $RILL$ ) открытия, редактирования, тестирования). испортить (отредактировать) тест лицам, не имеющим на это право, становится практически невозможно, также невозможно вскрыть ключи (правильные ответы) к тестовым заданиям.

Чтобы проверить работу теста нужно открыть "MyTestStudent.exe", «Файл», «Открыть», «выбрать свой тест», «открыть». В меню "Тест" - "Начать тест". Будет предложено ввести свое имя, которое в дальнейшем будет

использоваться при записи результатов в файл или отсылки результатов учителю. Закончить тест досрочно можно командой «Тест» - «Закончить». Сообщения об открытии или окончании теста при соответствующих настройках отправляются учителю на сервер.

Оболочка легка и удобна в использовании. Все преподаватели могут быстро и легко освоить ее. Программа поможет преподавателям самим создавать тесты нужного уровня и качества.

Программа MyTest обладает рядом преимуществ:

1. Повышает интерес к предмету.

2. Уменьшает объем бумажной работы и ускоряет подсчет результатов.

3. Повышает оперативность тестирования.

- 4. Улучшает психологическую атмосферу в классе.
- 5. Повышает объективность оценки знаний.
- 6. Снижает затраты на организацию и проведение тестирования.

Эта программа позволяет установить необходимую обратную связь в процессе обучения. Такой вид деятельности позволяет выявить уровень знаний, обучающихся по изученной теме или по всему пройденному курсу.

# **2.2. Модель знаний по разделу «Технология обработки древесины. Элементы машиноведения» для учащихся 5-7 классов**

Преподавание предмета «Технология» осуществляется на основе перечня программ в соответствии с Федеральным перечнем учебников (Приказ Министерства образования и науки Российской Федерации от 31 марта 2014 года №253 «Об утверждении федерального перечня учебников, рекомендованных к использованию при реализации имеющих государственную аккредитацию образовательных программ начального общего, основного общего, среднего общего образования» [22].

Примерные программы по учебным предметам. Технология.5-9 классы. М.: Просвещение, 2010 г. (стандарты второго поколения) :

А. Т. Тищенко, Н. В. Синица ТЕХНОЛОГИЯ Программа 5–8 классы Москва Издательский центр «Вентана-Граф», 2012г;

И.А. Сасова, А.В.Марченко ТЕХНОЛОГИЯ. Программа 5-8 классы Москва Издательский центр «Вентана-Граф», 2012г.

Н.В. Синица, А.Т. Тищенко, В.Д. Симоненко. ТЕХНОЛОГИЯ. Программа 5-8 классы. Москва Издательский центр «Вентана-Граф», 2012г.

Предлагаемые тесты для проверки знаний учащихся составлены в соответствии с требованиями программы «Технология. Программы начального и основного общего образования. Н.В. Синица, А.Т. Тищенко, В.Д. Симоненко. ТЕХНОЛОГИЯ. Программа 5-8 классы. Москва Издательский центр «Вентана-Граф», 2012г и могут использоваться для проверки знаний, учащихся в конце изучения раздела «Технология обработки древесины. Элементы машиноведения» в 5-7 классах[22].

В тесте для каждого класса есть вопросы всех основных тем параграфов учебников «Технология. Технический труд» 5, 6, 7 классы, изучаемых по темам раздела «Технология обработки древесины. Элементы машиноведения»: свойства древесины; виды и назначение пиломатериалов; графические изображения деталей и изделий из древесины; технология изготовления деталей из древесины; точение заготовок из древесины на токарном станке СТД-120; столярные соединения; отделка изделия из древесины и др.

**Тесты для 5-го класса по технологии, для раздела «Технология обработки древесины. Элементы машиноведения»** [18]

1. Дайте определение понятию. Пиломатериалы— это

**А**) заготовки Б) инструменты В) пилы

2.Технологическая операция для нанесения контуров детали на заготовку называется

![](_page_49_Picture_110.jpeg)

5.Наглядное объѐмное изображение детали, выполненное от руки с соблюдением пропорций на глаз, называется

**А**) технический рисунок Б) эскиз В) чертѐж

6. М1:1 – это обозначение масштаба

**А**) в натуральную величину Б) уменьшения В) увеличения

7. База – это

**А**) прямая, от которой начинается разметка Б) любая сторона заготовки

В) не имеет значения

8. Доска—это материал, у которого ширина отличается от толщины

**А**) более, чем в 2 раза Б) менее, чем в 2 раза В) незначительно

9.Условное изображение детали, выполненное специальными инструментами и с обязательным соблюдением масштаба, называется

А) эскиз Б) технический рисунок **В**) чертѐж

10.М1:2 – это обозначение масштаба

А) в натуральную величину **Б**) уменьшения в 2 раза

В) увеличения в 2 раза

11. Для чистового строгания используют

А) шерхебель Б) фуганок В) рубанок

12. Брусок – это материал, у которого ширина отличается от толщины

А) более, чем в 2 раза  $\bf{E}$ ) менее, чем в 2 раза В) значительно

13. Отношение размеров детали на чертеже к истинным размерам называется?

А) пропорция Б) деление В) масштаб

14. Соотнесите тип линии с ее обозначением на чертеже

невидимого контура детали 

 $\frac{1}{2}$  ...  $\frac{1}{2}$  ...  $\frac{1}{2}$  ...  $\frac{1}{2}$  ...  $\frac{1}{2}$  ...  $\frac{1}{2}$  ...  $\frac{1}{2}$  ...  $\frac{1}{2}$  ...  $\frac{1}{2}$  ...  $\frac{1}{2}$  ...  $\frac{1}{2}$  ...

 $\frac{1}{\sqrt{1-\frac{1}{2}} \cdot \frac{1}{\sqrt{1-\frac{1}{2}}}}$  осевая

размерная

15. Стусло - это приспособление для

Б) разметки А) строгания В) пиления

16. Сверление - это технологическая операция для изготовления

А) круглых отверстий В) любых отверстий Г) квадратных отверстий

17. Эскиз - это изображение детали, выполненное

Б) специальными инструментами В) в масштабе  $A)$  or  $p$  wk $u$ 

18. Линия видимых контуров детали - это

А) сплошная тонкая Б) сплошная толстая В) штриховая

19. Технологическая операция для соединения деталей в изделие называется

А) сбойка Б) закладка В) сборка

20. Узкая и поперечная сторона заготовки называется

А) пласть Б) кромка **В**) торец

21. Технологическая операция для разделения заготовки на части называется

А) сверление **Б**) пиление В) строгание 22. Найдите профессию, не связанную с обработкой древесины А) плотник Б) столяр **В**) слесарь 23.Фанера – это древесный материал, полученный склеиванием А) слоѐв из тонких реек **Б**) слоѐв шпона В) слоѐв бумаги и картона 24. Графические изображения необходимы для? А) правильного выбора заготовки **Б**) правильно изготовить деталь В) правильного выбора материала

25.Столярный молоток , изготовленный из древесины твѐрдой породы называется

А) молоток Б) кувалда **В**) киянка 26. Дайте определение понятию. «отделка» - это **А**) окончательная операция при изготовлении изделия Б) начальная операция при изготовлении изделия В) комплекс мер по улучшению условий труда 27.Главный вид на чертеже или эскизе – это **А**) вид спереди Б) вид сверху В) вид слева 28. Какого способа соединения деталей из древесины не существует А) болтового Б) на клею **В**) сварного 29. Столяр – это профессия человека, обрабатывающего А) металл **Б**) древесину В) любые строительные материалы

![](_page_52_Picture_5.jpeg)

А) пробковый **Б**) лубяной В) сердцевина Г) сердцевинные лучи.

39. 4. Какая из пород древесины не является хвойной?

А) сосна Б) кедр В) пихта **Г**) Ольха

40. В какую сторону имеют наклон зубья у ножовки для продольного пиления?

А) к ручке Б) не имеют наклона В) от ручки.

41. Какой формы головки шурупа не бывает?

А) полукруглой Б) потайной П) полупотайной **Г**) квадратной.

42. Какие природные клеи применяются для работы в мастерских?

А) ПВА **Б**) казеиновый **В**) столярный Г) БФ.

43. Какой инструмент применяется для подготовки отверстия од шуруп с потайной головкой?

А) клещи Б) коловорот **Г**) зенковка.

44. 9. В каком виде выпускается казеиновый клей?

**А**) в виде зерен Б) в жидком виде В) в тюбиках Г) в виде пасты.

45. Что применяется для выжигания по дереву?

А) терморегулятор Б) перо В) нагревательный элемент

**Г**) выжигательный аппарат.

46. Какое приспособление применяется при выпиливании лобзиком?

А) стусло **Б**) выпиловочный столик В) рейсмус

Г) эксцентриковый зажим.

47. Как подготовить поверхность для отделки лаком?

А) влажной тряпкой удалить с заготовки пыль

**Б**) обработать поверхность шлифовальной шкуркой

В) обработать поверхность рубанком.

48. Как называется краситель в виде порошка, разводимый водой?

А) тушь Б) лак В) нитрокраска **Г**) морилка.

49. Как называется устройство для передачи или преобразования движения?

А) рабочий орган Б) машина **В**) механизм Г) орудие труда.

50. Как называется соединение, которое можно разобрать только после его разрушения?

**А**) неразъемное Б) разъемное В) неподвижное.

# **Тесты для 6-го класса по технологии, для раздела «Технология обработки древесины. Элементы машиноведения»** [18]

1.Цвет, текстура, плотность, тепло и электропроводность древесины – это свойства

**А**) физические Б) механические В) технологические 2. Эскиз общего вида изделия необходим при выполнении А) деталей изделия **Б**) сборки изделия В) подбора заготовок для изделия 3. Штангенциркуль ШЦ-I имеет точность измерения А) 1мм Б)0,01мм **В**)0,1мм 4. Для чистового точения на токарном станке по древесине применяют **А**) стамеску косяк Б) полукруглую стамеску В) любую стамеску 5. Технологическая операция для изготовления углублений прямоугольной формы, выполняемая стамеской на столярном верстаке,

А) строгание Б) сверление **В**) долбление 6. Текстура – это

называется

**А**) рисунок среза дерева Б) рисунок на дереве В) произвольный рисунок

7. На штангенциркуле десятые доли миллиметра определяют по шкале

**А**) нониуса Б) основной линейки В) любой линейки

8. Для каких целей применяют стамеску

А) для шлифования изделия **Б**) для выборки небольших углублений в древесине В) для закручивания шурупов

9. Точение – это технологическая операция для изготовления деталей

**А**) цилиндрической формы Б) призматической формы В) любой формы

10.Сколько существует основных срезов древесины

А) два **Б**) три В) четыре

11. Процесс изготовления изделия называется

**А**) технологическим Б) техническим В) техногенным

12.Какой детали нет в устройстве штангенциркуля

А) штанга **Б**) циркуль В) нониус

13. Полукруглая стамеска применяется для

**А**) чернового точения Б) чистового точения В) любого точения

14. При долблении проушины фаска стамески располагается

**А**) к наружной поверхности детали Б) к внутренней поверхности детали В) не имеет значения как

15. На поперечном срезе дерева видны

**А**) годовые кольца Б) волнистые незамкнутые линии В) прямые линии

16.Сколько габаритных размеров предмета должно быть показано на эскизе общего вида

17. По какому делению нониуса определяют десятые доли миллиметра на штангенциркуле

А) любому Б)нулевому **В**)которое совпало с делением основной линейки

18. СТД-120 - это марка станка

**A**) токарного Б) технического В) точильного

19. При запиливании стенок проушины ножовкой нужно отступить от линии разметки

А) наружу **Б**) внутрь В) нужно пилить прямо по линии разметки 20. На радиальном срезе дерева годовые кольца видны в виде **А**) почти прямых линий Б) кругов В) красивых разводов 21.Штангенциркуль ЩЦ-I служит для измерения поверхностей деталей А) только внутренних Б) только наружных **В**) наружных и внутренних 22. На токарном станке по древесине подручник служит для

**А**) опоры рук рабочего Б) опоры инструмента В) опоры всего станка

23. Детали, соединяемые столярным соединением в половину дерева, должны входить одна в другую

**А**) плотно от руки Б) свободно с зазором В) полотно с киянкой 24.Линии видимых контуров предмета на чертежах и эскизах выполняют

**А**) сплошными толстыми Б) сплошными тонкими В) штриховыми

25. При подготовке заготовки для работы на токарном станке на ней размечают центр

**А**) с двух торцов Б) с одного торца В) центр не размечают 26.Шлифование – это технологическая операция, выполняемая

А) напильниками **Б**) наждачной бумагой В) бруском

27. Технологическая карта – это документ, в котором записывается

А) что нужно изготовить **Б**) последовательность операций и необходимые инструмент В)основные сведения об изготавливаемом предмете

28. План-шайба – это приспособление для

**А**) закрепления заготовки Б) пиления заготовки В) строгания заготовки

29. Для измерения заготовки во время еѐ точения на токарном станке необходимо сначала

**А**) отключить станок и остановить заготовку Б) взять штангенциркуль

В) изучить технологическую карту

30.Резьба по дереву – это вид

Б) пиления изделия Б) резания изделия **В**) отделки изделия

31.Часть технологического процесса, выполняемая на одном рабочем месте, называется

**А**) технологическая операция Б) технологический переход

В) технологический приѐм

32. Размерные и выносные линии на чертежах и эскизах выполняют

А) сплошными толстыми **Б**) сплошными тонкими В) штриховыми

33.Максимальное расстояние от вращающейся заготовки до подручника на токарном станке по дереву должно быть

А) 5-7мм Б) 7-9мм **В**) 2-3мм

34.Долото –это инструмент для

**А**) глубокого долбления Б) неглубокого долбления В) точения на станке

35. В передаточных механизмах токарного станка не применяется

А) ремѐнная передача Б) винтовая передача **В**) зубчатая передача

59

36. Наука, изучающая процесс изготовления каких-либо предметов называется

А) техника **Б**) технология В) труд

37.Для закрепления правого свободного конца заготовки на токарном станке служит

А) передняя бабка **Б**) задняя бабка В) шпиндель

38. Наносить достаточно сильные удары молотком при долблении древесины можно по ручке

А) долота **Б**) стамески В)напильника

39. Что такое шкант

А) порода дерева Б) инструмент **В**) крепѐжная деталь

40.Какое свойство древесины не относится к физическим

А) плотность **Б**) твердость В) теплопроводность

41.Графическое изображение детали цилиндрической поверхности от детали призматической поверхности отличается

**А**) наличием знака диаметра Б) наличием спецификации В) ничем 42.Токарь – это профессия человека, работающего

А) с током **Б**) на токарном станке В) затачивающего инструменты

43. Изделие, изготовленное с наименьшими затратами времени, называют

А) надѐжным Б) экономичным **В**) технологичным

44. Какими способами наносятся лаки и краски на предприятиях?

А) кистью Б) тампоном **В**) окунанием.

45. Какой вид отделки называется непрозрачным?

**А**) с закрыванием текстуры древесины;

Б) с сохранением текстуры древесины;

В) с нанесением на поверхность изделия резьбы.

46.Какая типовая деталь не относится к группе передающих движение?

А) зубчатое колесо Б) ходовой винт **В**) ось Г) шкив.

47.К энергетическим машинам относится?

А) токарный станок Б) швейная машина **В**) генератор Г) сверлильный станок.

**Тесты для 7-го класса по разделу «Технология создания изделий из древесины. Элементы машиноведения»** [18]

1. Твѐрдость, прочность и упругость – это свойства

![](_page_59_Picture_116.jpeg)

2. Шиповые соединения не могут быть

А)угловыми концевыми Б) серединными **В**) передними

3. Последовательность действий по обработке заготовок и сборке изделия описывается в

А) инструкции пользователя **Б**) технологической карте

В) правилах безопасности

4.СТД-120 – это марка станка

**А**) токарного Б) точильного В) технического

5. Угол заточки стамески равен

**А)** 20-25градусов Б) 30-35градусов В)40-45градусов

6. Способность материала сопротивляться внешней силе называется

А) прочность Б) упругость **В**) твѐрдость

7. Выступающая часть на конце детали называется

**А**) шип Б) гнездо В) проушина

8. Конические поверхности на токарном станке по дереву точат

А) от меньшего диаметра к большему **Б**) от большего диаметра к меньшему В) в любой последовательности

9. При изготовлении проушины сначала

**А**) запиливают щѐчки Б) долбят дно В) последовательность не имеет значения

10. Способность материала воспринимать нагрузку не разрушаясь называется

**А**) прочность Б)твѐрдость В) упругость

11. Стамеска косяк применяется для

**А**) чистового точения Б) чернового точения В) любого точения

12. Изделие, составные части которого подлежат соединению между собой, называется

А) деталь Б) заготовка **В**) сборочная единица

5. Для продольного перемещения сверла на сверлильном станке применяется

А) ремѐнная передача Б) зубчатая передача **В**) реечная передача

13. Способность материала восстанавливать первоначальные форму и размеры после прекращения действия внешней силы называется

А) прочность Б) твѐрдость **В**) упругость

14. При изготовлении шипа необходимо использовать

А) только пиление **Б**) пиление и долбление В) только долбление

15.Полукруглая стамеска используется для

**А**) чернового точения Б) чистового точения В) любого точения

16. Для передачи вращательного движения и увеличения скорости вращения сверла в ручной дрели используется

**А**) зубчатая передача Б) ремѐнная передача В) реечная передача

17. Механические свойства древесины можно определить

А)посмотрев на заготовку **Б**) потрогав заготовку В)обработать заготовку

18. Ширина шипа должна быть равной

**А**) 0,4 ширины заготовки Б) трети ширины заготовки

В) половине ширины заготовки

19.Документ, в котором записывается последовательность технологических операций при изготовлении изделия, инструменты и оборудование, необходимые для этого, называется

А) операционная карта Б) маршрутная карта **В**) технологическая карта

20. Для передачи вращательного движения от электродвигателя к заготовке на токарном станке используется

**А**) ремѐнная передача Б) цепная передача В) зубчатая передача

21. Из каких основных частей состоит лобзик?

А) рамка, ножка, зажимной винт Б) каркас, ручка, натяжной винт

**В**) рамка, ручка, верхний и нижний зажимной винт

22. К какому виды резьбы относится геометрическая резьба?

**А**) плоскорельефная резьба Б) прорезная резьба (ажурная)

В) пропильная резьба.

23.Для чего применяется отделка изделий из древесины?

**А**) для улучшения ее механических качеств

Б) для предупреждения проникновения влаги

В) для изменения формы изделия.

24.Знать различные свойства древесины нужно для того, чтобы

**А**) Выбрать заготовку для изделия Б) пилить заготовку

В) строгать заготовку

25. При запиливании щѐчек проушины необходимо отступить от линии разметки

А) наружу **Б**) внутрь В) нужно пилить прямо по линии разметки

26.Разметку заготовки по длине при работе на токарном станке по дереву производят

**А**) после вытачивания максимального диаметра, указанного в эскизе

Б) до вытачивания максимального диаметра, указанного в эскизе

В) во время вытачивания максимального диаметра, указанного в эскизе

27. Для каких целей применяют стамеску

А) для шлифования изделия **Б**) для выборки небольших углублений в древесине В) для закручивания шурупов

28. Шкив – это деталь

А) зубчатой передачи Б) ремѐнной передачи В) цепной передачи 29. Что такое шкант и нагель

А) породы деревьев Б) инструменты **В**) крепѐжные детали

30. Долото –это инструмент для

**А**) глубокого долбления Б) глубокого сверления В) глубокого пиления

31.В устройстве столярного верстака для перемещения зажимных коробок используется

А) зубчатая передача **Б**) винтовая передача В) реечная передача 32.Какое свойство древесины не является механическим **А**) плотность Б)прочность В)твѐрдость 33.Полирование на токарном станке по дереву выполняют **А**) бруском Б) наждачной бумагой В) напильником 34. В устройстве задней бабки используется А) зубчатая передача Б) реечная передача **В**) винтовая передача

35.Какие элементы древесины оказывают решающее влияние на еѐ механические свойства

А) смолы **Б**) волокна В)сосуды

36. Какой должна быть влажность древесины для изготовления высококачественной мебели

А) не выше 1-2% Б) от3 до5% **В**) 8-10%

37.Каким инструментом нужно воспользоваться для разметки углов в 45 и 135 градусов

А) рейсмусом Б) угольником **В**) малкой

38.Какую задачу должен выполнять станочник токарных станков

**А**) вытачивать детали Б) сверлить отверстия в деталях

В) вырезать шипы и проушины

39. В передаточных механизмах сверлильных станков не применяются

А) ремѐнные передачи Б) реечные передачи **В**) фрикционные передачи

40.Какие породы древесины используются для изготовления посуды и кухонных принадлежностей

А) лиственных Б) хвойных В) любые

41. Найдите профессию, не связанную с обработкой древесины

А) столяр Б) рамщик В) коммивояжер

41. Каким инструментом лучше воспользоваться для проведения на доске линии, параллельной базовой кромке

А) линейкой Б) угольником В) рейсмусом

42. Сверление и выпиливание лобзиком используют при изготовлении резьбы по дереву

А) геометрической Б) рельефной В) пропильной 43. Главным движением для всех токарных станков является А) вращение заготовки Б) подача режущего инструмента В) движение задней бабки 44. Более гладкой поверхность получается при зачистке

А) поперек волокон Б) круговыми движениями В) вдоль волокон.

### Вывод по второй главе

Информационные технологии естественно вписываются в нашу жизнь и являются еще одним эффективным средством, при помощи которого можно значительно разнообразить процесс обучения. Поэтому можно сказать, что за использованием информационных технологий будущее. Системное  $\overline{M}$ регулярное применение электронных тестовых оболочек позволяет улучшить не только сам процесс мониторинга, но и качество образования за счет сокращения времени доступа к информационным ресурсам, сопровождающим обучение, повышения надежности, объективности и скорости средств контроля и анализа знаний

Кроме того, использование компьютера – веский фактор мотивации в обучении, средство и метод обучения, который способствует дифференциации и

индивидуализации в обучении, способ реализации принципа самостоятельности в освоении учебного материала, так как обучающийся (и обучающий) в данной системе – активные участники процесса достижения необходимого качества образования. На сегодняшний день на рынке программного продукта имеется широкий спектр программного обеспечения для компьютерной реализации тестовых заданий. Выбор конкретной среды или программы зависит от целей тестирования, уровня подготовки разработчика в области владения компьютером, выбора типов тестовых заданий. Использование тестовых методик предполагает наличие определенных условий, которые имеются далеко не во всяком учебном заведении. Прежде всего, требуются сами тестовые задания, разработка которых не может быть инициативной работой одного преподавателя в ущерб своему свободному времени.

#### **Заключение**

Мировой опыт использования тестов как метода оценки качества образования показал необходимость и перспективность проведения компьютерного тестирования. Тесты позволяют получить объективные оценки уровня знаний, умений, навыков и представлений, выявить пробелы в подготовке, проверить знания учащихся к требованиям государственных образовательных стандартов. В сочетании с компьютерными технологиями, тесты помогают перейти к адаптивному обучению и контролю знаний – наиболее эффективным, но и наименее применяемым у нас формам организации учебного процесса.

Изучение теоретической и методической литературы, проведенное в ходе исследования, позволило выявить основные виды контроля знаний, определить своевременность использования каждого вида контроля и его влияние на итоговую оценку успеваемости, проанализировать основные формы проверки успеваемости, эффективность их применения в зависимости от вида контроля. Анализ различных форм оценки результатов обучения позволил сделать вывод, что тесты наиболее приспособлены для автоматизации.

Проанализировав и сравнив наиболее популярные тестовые оболочки, был сделан вывод о том, что их использование в процессе контроля знаний учащихся достаточно эффективно, особенно если обоснованно правильно сделан выбор конструктора и грамотно сформулированы вопросы. В целом можно сказать, что тестовые оболочки, являясь новшеством в контроле знаний, используются довольно редко, но имеют достаточно большую перспективу в будущем. Однако не стоит отказываться и от других, ставших уже традиционными способами контроля знаний, умений и навыков учащихся.

Так же проанализировав несколько тестовых оболочек более детально, была выбрана программа MyTest и рассмотрена более подробна с обзором ее основных функций.

Информатизация процесса контроля знаний позволяет добиться следующих положительных результатов: повышение объективности оценки, сведение к минимуму возможности фальсификации оценки, возможность

отслеживать динамику успеваемости родителям и ученикам, упрощение реализации личностно-ориентированного подхода в обучении и др.

Современные тенденции учебных программ предполагают усиление коммуникативного подхода к обучению.

Контроль как необходимый компонент учебного процесса должен носить систематический характер и реализовываться во всех его функциях, не ограничиваясь собственно контролирующей. Формы, приемы, методы и средства контроля должны быть гибкими и вариативными. Только в этом случае контроль обеспечивает индивидуализацию процесса обучения, заложенную в самих условиях учебного процесса: каждая учебная группа, новый материал, уровень подготовленности.

Контроль знаний  $\mathbf{M}$ умений учащихся необходимо проводить систематически на всех этапах обучения и только при хорошо налаженном контроле и своевременной оценке можно говорить об эффективности обучения.

Помимо традиционных форм контроля нужно осваивать и внедрять контрольно-обучающие программы, т.к. с помощью компьютера можно вести оперативный контроль и регистрацию результатов самостоятельной работы на занятиях.

Подводя итоги, можно сделать вывод о том, что в ходе работы над дипломной работой все, поставленные в начале исследования задачи, были решены.

## **Библиографический список**

- 1. Аронов М. Ф., Молчан Л.Л. Современный урок: В помощь преподавателю. Мн., 1994
- 2. Башлаков А. С., MyTestX система программ для создания и проведения компьютерного тестирования, сбора и анализа их результатов [ Электронный адрес] - http://mytest.klyaksa.net/- статья в интернете.
- 3. Безрекув А. А. Безрукова Н. П., Сравнительный анализ возможностей специализированных сред и программ для разработки компьютерных тестов [Электронный ресурс] - http://window.edu.ru/ - статья в интернете
- 4. Бухаркина М. Ю. Современные педагогические и информационные технологии в системе образования: учеб. пособие / М. Ю. Бухаркина, Е. С. Полат. – М. : Академия, 2008.
- 5. Васильев В.И., Тягунова Т.Н. Теория и практика формирования программно-дидактических тестов Учеб. Пособие. - М.: 2001.
- 6. Гузаева М. Ю., Компьютеризация контроля знаний как основа эффективного функционирования системы образования [Электронный ресурс] - <http://pedsovet.su/publ/44-1-0-1060>
- 7. Габбасова И.Н. Сравнительный анализ программных оболочек создания компьютерных тестов // Научный электронный архив. URL: http://econf.rae.ru/article/6870
- 8. Зимняя И. А., Педагогический контроль и оценка качества образования [Электронный ресурс] -http://www.ido.rudn.ru/- статья в интернете
- 9. Звонников В.И. Современные средства оценивания результатов обучения /  $- M_{\odot} 2007.$
- 10. Компьютерное тестирование [Электронный ресурс] http://www.psyoffice.ru/- статья в интернете – статья в интернете.
- 11. Лашук А.Д. Формы, методы и технологии обучения. М., 1999
- 12. Матрос Д.Ш., Полев Д.М., Мельникова Н.Н. Управление качеством образования на основе новых информационных технологий и образовательного мониторинга. Издание 2-е, исправленное и дополненное. – М.: Педагогическое общество России, 2001.
- 13. Орлова Е.Н., Статья по теме: Тест как инструмент оценивания качества знаний [Электронный ресурс] - <http://nsportal.ru/>
- 14. Официальный сайт компании SunRav Software. URL: [http://sunrav.ru](http://sunrav.ru/)
- 15. Пидкасистый П. И. Педагогика. М: Педагогическое общество России

2008г.

- 16. Прокофьева Н.В. Педагогика. Лекции. КГПУ 2007г.(интернет)
- 17. Сибирская М.П. Педагогические технологии. М: 2012
- 18. Синица.Н.В, А.Т. Тищенко, В.Д. Симоненко. ТЕХНОЛОГИЯ. 5,6,7 классы. Москва Издательский центр «Вентана-Граф», 2012г.
- 19. Симонов В.П. Оценка качества в образовании. Монография. М., 2007.- 129с.
- 20. Сластенин В.А. Педагогика. 2000
- 21. Сосновский В.И., Тесленко В.И. Вопросы управления в обучении (педагогическое тестирование). Ч. 1. Красноярск: КГПУ, 1995.
- 22. Федеральный государственный образовательный стандарт основного общего образования. 2014. – [http://standart.edu.ru.](http://standart.edu.ru/)